# Das faktor-Package – Faktor-Ringe, -Gruppen, -Räume<sup>∗</sup>

Paul Ebermann†

23. März 2006

#### Zusammenfassung

In der Algebra, der Topologie, etc. tauchen gelegentlich Faktorstrukturen auf – etwa Faktormengen, Faktorgruppen, Faktorringe, Faktorräume. Diese haben alle eine ähnliche Notation:  $A_{\mathcal{B}}$ . Bisher konnte man dies in LATEX nicht vernünftig setzen, dieses Paket schafft Abhilfe.

## Inhaltsverzeichnis

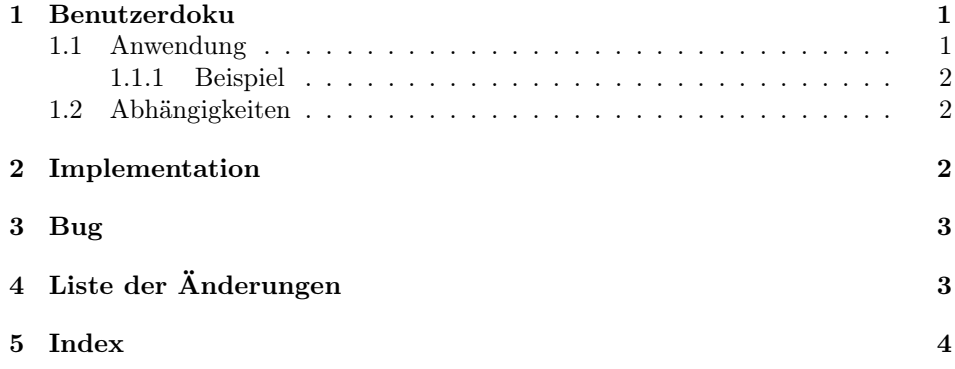

## 1 Benutzerdoku

#### 1.1 Anwendung

Um das Paket zu laden, verwendet man wie üblich

\usepackage{faktor}

Package-Optionen gibt es bisher nicht.

\faktor Das namensgebende (und zur Zeit einzige) Makro ist \faktor. Es funktionier nur im mathematischen Modus.

<sup>∗</sup>Dieses Dokument gehört zu faktor v0.1a, vom 2006/02/12. †Paul-Ebermann@gmx.de

 $\mathcal{S}(style)$  { $\{zähler\}$ }{ $\{nenner\}$ }

 $\langle z\ddot{a}hler \rangle$  und  $\langle nenner \rangle$  sollten jeweils Formeln für den mathematischen Modus sein. Dieses Makro setzt dann ein Faktor-Objekt, also " $\langle z\ddot{a}hler \rangle$  faktorisiert nach  $\langle nenner \rangle$ ". Im Effekt wird dabei ein  $\angle$  auf natürlicher Höhe gemalt, links daneben (höhergesetzt)  $\langle nenner \rangle$ , rechts daneben (tiefergesetzt)  $\langle zähler \rangle$ .

Falls  $\langle student \rangle$  angegeben wurde, wird es auf  $\langle zähler \rangle$  und  $\langle nenner \rangle$  jeweils bei der Ausgabe angewandt – dies könnte also etwa ein Kommando sein, um Schriftart o.ä. zu ändern.

#### 1.1.1 Beispiel

```
\frac{\sum_{i=1}^n k[X]}{\sum_{i=1}^n k[X] \cdot d\theta_i}
```
ergibt:

$$
\sum_{i=1}^{n} k[X] \Big| \sum_{i=1}^{n} k[X] \cdot \theta_i
$$

#### 1.2 Abhängigkeiten

 $\delta$  Dieses Package verwendet das Zeichen  $\delta$  aus dem amssymb-Paket – wenn dieses nicht definiert ist, gibt es also einen Fehler, sobald \faktor verwendet wird. Daher sollte dieses Paket nur gemeinsam mit amssymb oder einem anderen Paket, welches ein gleich benanntes und ähnlich funktionierendes Zeichen zur Verfügung stellt, verwendet werden. Notfalls kann man dieses Zeichen auch einzeln laden (eine Anleitung dafür findet man in der Dokumentation von amsfonts), oder als picture simulieren.

### 2 Implementation

Die Implementation ist ähnlich zu der des nicefrac-Paketes, allerdings etwas vereinfacht, weil wir ja nichts verkleinern wollen.

1 (\*package)

\faktor@zaehlerhoehe \faktor@nennerhoehe In diesen beiden Registern speichern wir nachher die Höhen von "Zähler" und "Nenner" (d.h. Grundobjekt und faktorisierendes Objekt).

```
2 \newlength{\faktor@zaehlerhoehe}
3 \newlength{\faktor@nennerhoehe}
```
\faktor Der erste Parameter ist optional, vorgabemäßig leer. \faktor ruft \faktor@impl@ auf, und gibt mittels \mathpalette, je nach aktuellem Mathe-Stil, das Kommando, um in diesen Stil zu wechseln (also \displaystyle, \textstyle, . . . ), mit. Die {} drumherum sorgen dafür, dass das ganze als ein einziges Objekt gewertet wird, an das man z.B. Sub- und Superscript anhängen kann. (Außerdem haben wir eine Gruppe, d.h. die Zuweisungen zu \faktor@zaehlerhoehe und \faktor@nennerhoehe bleiben lokal.

```
4 \DeclareRobustCommand*{\faktor}[3][]
5 {
6 { \mathpalette{\faktor@impl@}{{#1}{#2}{#3}} }
7 }
```
\faktor@impl@ Dieses Hilfsmakro entsorgt einfach nur die zusätzlichen Klammern, welche von \mathpalette um #2 eingefügt wurden, damit \faktor@impl vier Argumente und nicht nur zwei bekommt.

8 \newcommand\*{\faktor@impl@}[2]{\faktor@impl#1#2}

- $\{\frac{m}{\langle xust \rangle}\}\{\langle zight \rangle\}$ \faktor@impl macht die eigentliche Arbeit. Es ermittelt zunächst Höhen von  $\langle z\ddot{n}$ ler) und  $\langle nenner \rangle$  (abhängig von  $\langle modeCmd\rangle$  und  $\langle zusatz \rangle$ ).
	- 9 \newcommand\*{\faktor@impl}[4]{

```
10 \settoheight{\faktor@zaehlerhoehe}{\ensuremath{#1#2{#3}}}}
```
11 \settoheight{\faktor@nennerhoehe}{\ensuremath{#1#2{#4}}}}

Dann wird, um die Hälfte seiner Höhe nach oben geschoben, zähler gesetzt.

12 \raisebox{0.5\faktor@zaehlerhoehe}{\ensuremath{#1#2{#3}}}%

Jetzt kommt eine negativer horizontaler Abstand, der diagonale Strich, dann noch ein negativer horizontaler Abstand, um das ganze etwas zusammenzurücken.

13 \mkern-5mu\diagup\mkern-4mu%

Schließlich kommt (nenner), um die Hälfte seiner Höhe nach unten geschoben.

```
14 \raisebox{-0.5\faktor@nennerhoehe}{\ensuremath{#1#2{#4}}}%
15 }
```
Das war es.

16 \endinput  $17 \langle / \text{package} \rangle$ 

### 3 Bug

Beim höher- und tiefersetzen von Zähler und Nenner wird jeweils nur die Höhe des Objektes berücksichtigt, nicht die Tiefe (d.h. Unterlängen). Dadurch (?) kommt es bei größeren Brüchen gelegentlich zu etwas komischem Aussehen:

 $\ensuremath{^a\!\ell}\xspace_{b\!\ell\mskip-4mu/\mskip-3mu_c}$ 

# 4 Liste der Änderungen

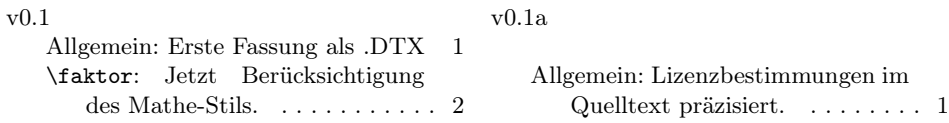

# 5 Index

Schräggedruckte Nummern verweisen auf die Seite, auf der der Eintrag beschrieben ist, unterstrichene Nummern zeigen auf die Zeilennummer der Definition, sonstige Zahlen auf die Zeilennummer einer Verwendung.

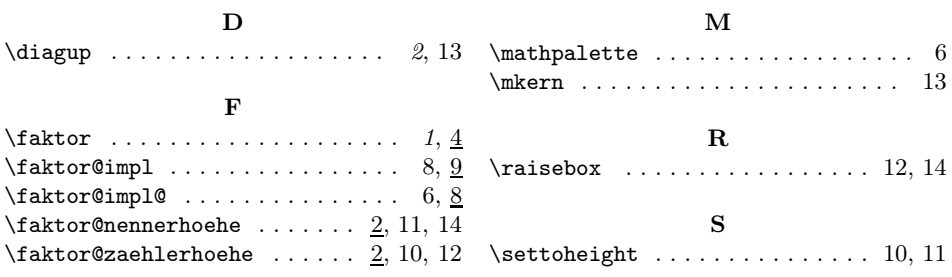